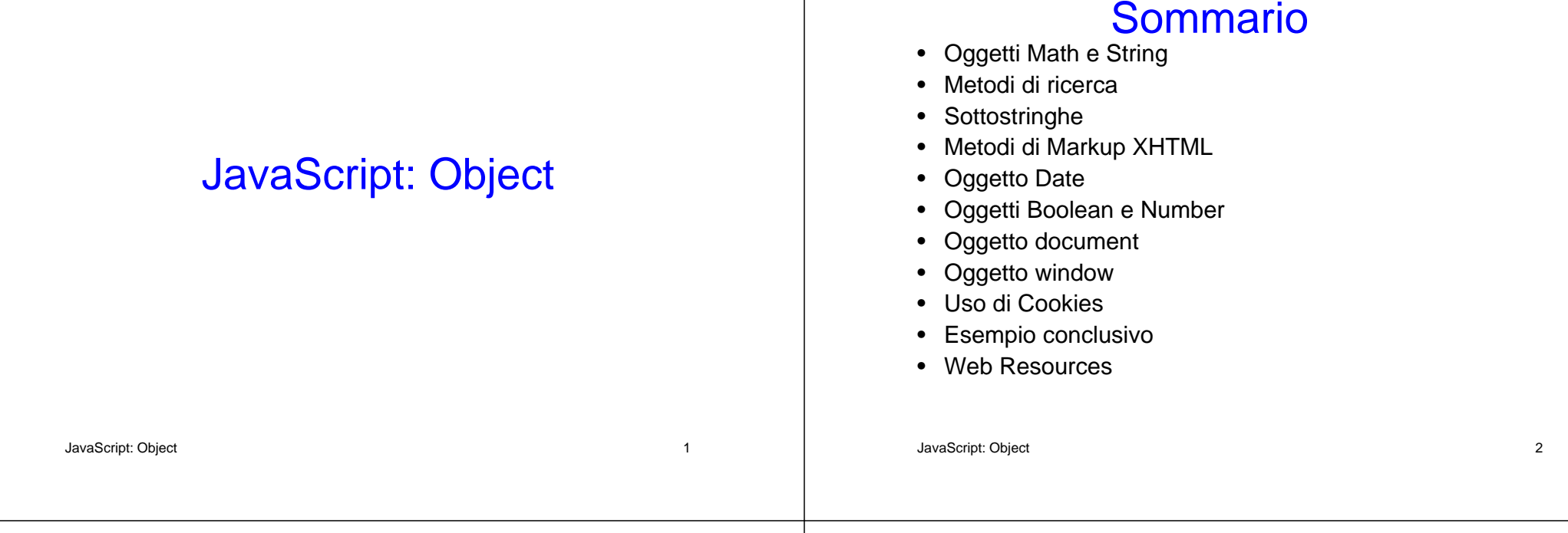

# Oggetto Math (1)

• Permette di svolgere parecchi comuni calcoli matematici

## Oggetto Math (2)

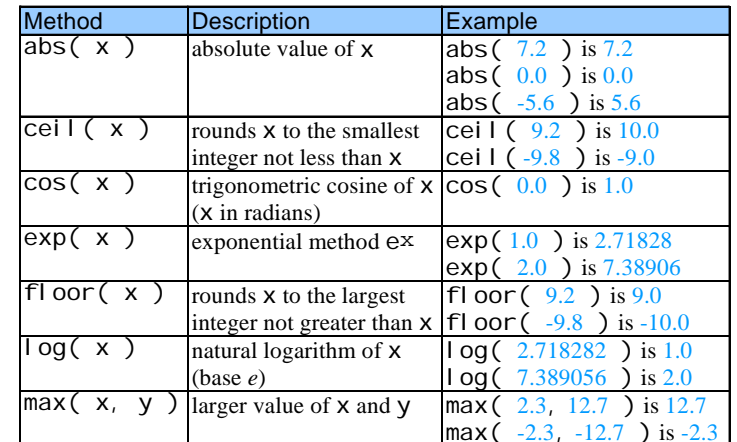

## Oggetto Math (3)

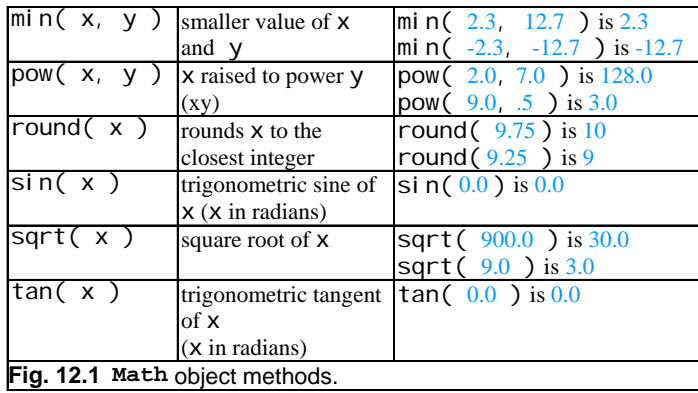

#### JavaScript: Object 5

# Oggetto Math (4)

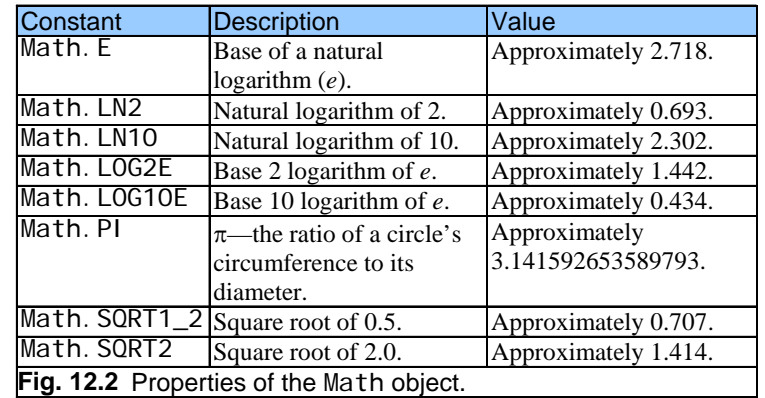

JavaScript: Object 6

# Oggetto String

- Permette di elaborare le stringhe e i caratteri in JavaScript
- Appropriato per elaborare informazioni testuali

# Metodi dell' Oggetto String (1)

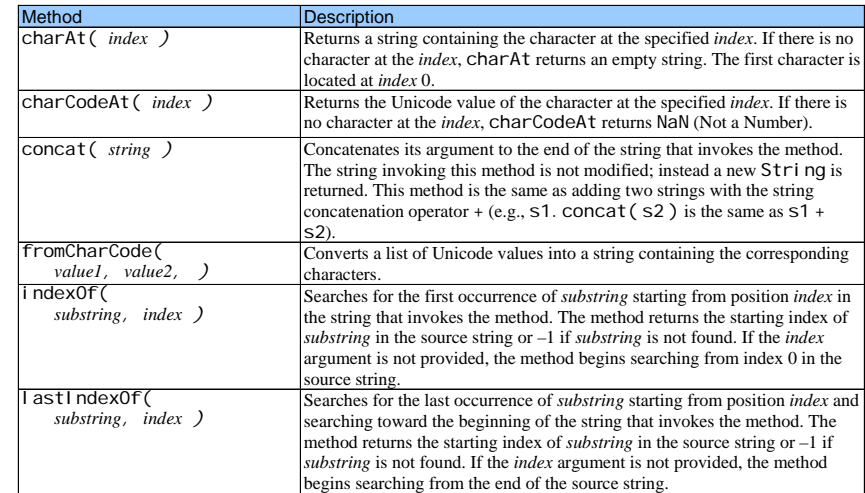

## Metodi dell' Oggetto String (2)

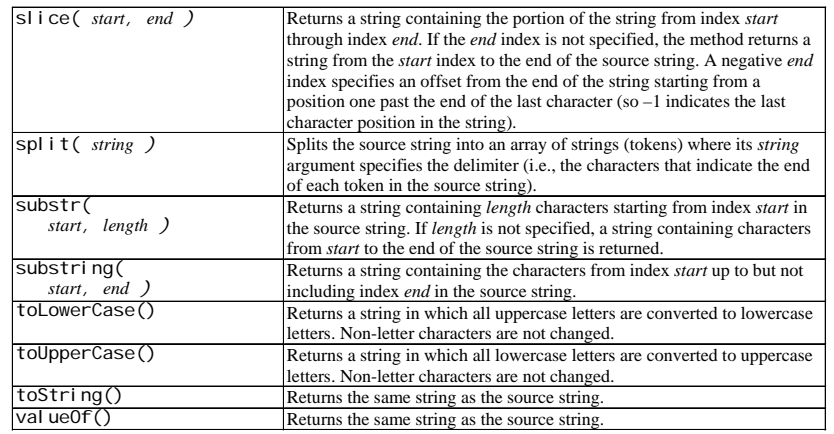

JavaScript: Object 9

## Metodi dell' Oggetto String (3)

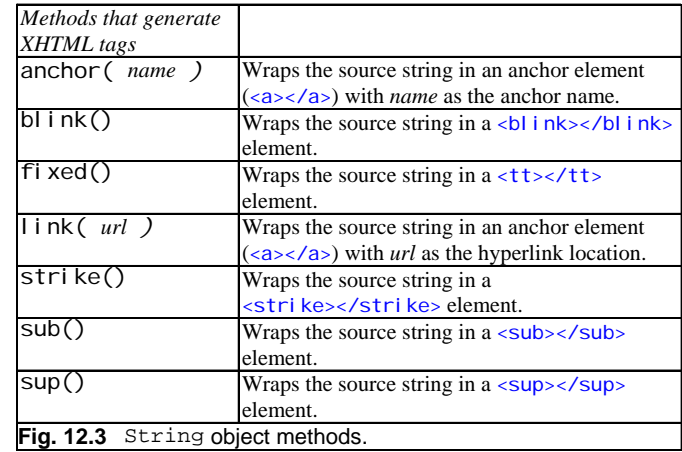

JavaScript: Object 10

## Metodi per elaborare caratteri (1)

- charAt
	- Restituisce il carattere che si trova in una specifica posizione
- charCodeAt
	- Restituisce il valore Unicode del carattere che si trova in una specifica posizione
- fromCharCode
	- Restituisce la stringa creata a partire da una serie di valori Unicode

## Metodi per elaborare caratteri (2)

- toLowerCase
	- Converte in minuscolo i caratteri di una stringa
- toUpperCase
	- Converte in maiuscolo i caratteri di una stringa

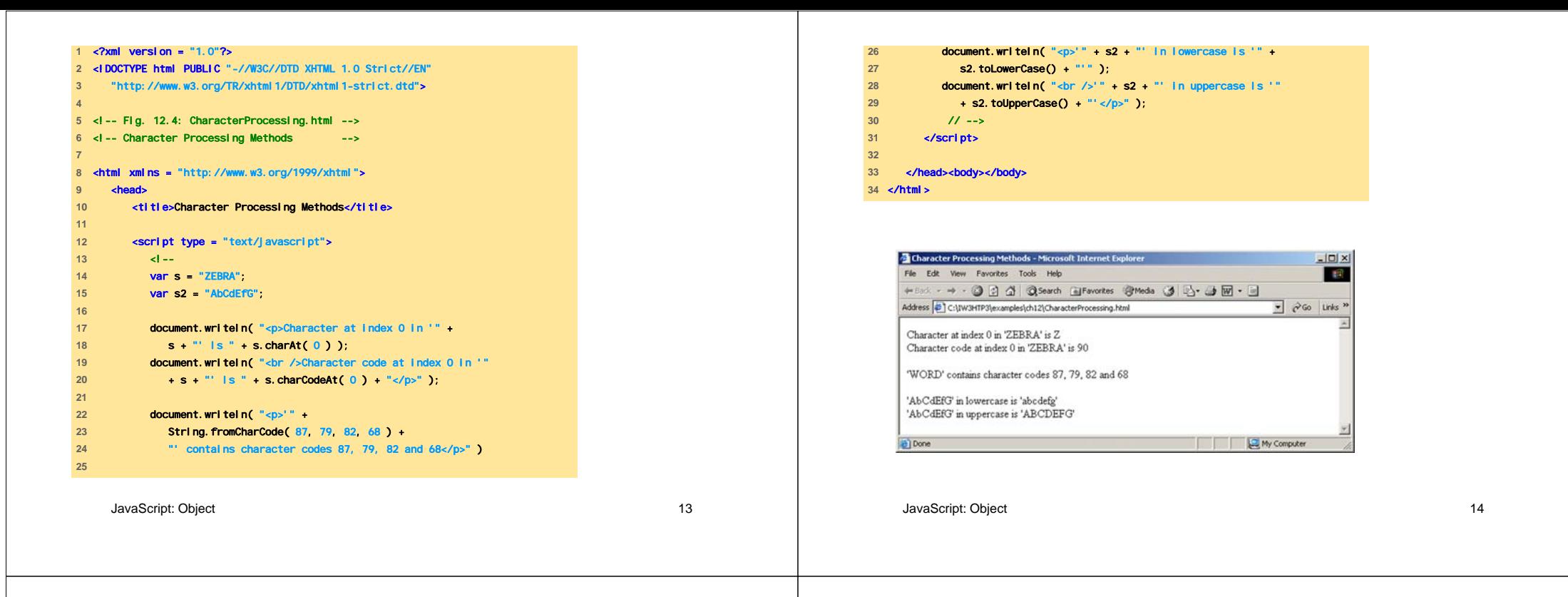

### Metodi di ricerca

- indexOf e lastIndexOf
	- Cercano una particolare sottostringa in una stringa

```
1 <?xml version = "1.0"?> 2 <!DOCTYPE html PUBLIC "-//W3C//DTD XHTML 1.0 Strict//EN" 3 "http://www.w3.org/TR/xhtml1/DTD/xhtml1-strict.dtd"> 
4 5 <!-- Fig. 12.5: SearchingStrings.html --> 
6 <!-- Searching Strings -->
7 8 <html xmlns = "http://www.w3.org/1999/xhtml"> 
9 <head>
10 <title> 11 Searching Strings with indexOf and lastindexOf
12 </title> 
13 14 <script type = "text/javascript"> 
15 <!-- 
16 var letters = "abcdefghijklmnopqrstuvwxyzabcdefghijklm"; 
17 
18 function buttonPressed() 
19 { 
20 searchForm.first.value = 
21 letters.indexOf( searchForm.inputVal.value );
22 searchForm.last.value = 
23 letters.lastIndexOf( searchForm.inputVal.value ); 
24 searchForm.first12.value =
```
letters.indexOf( searchForm.inputVal.value, 12 );

JavaScript: Object 16

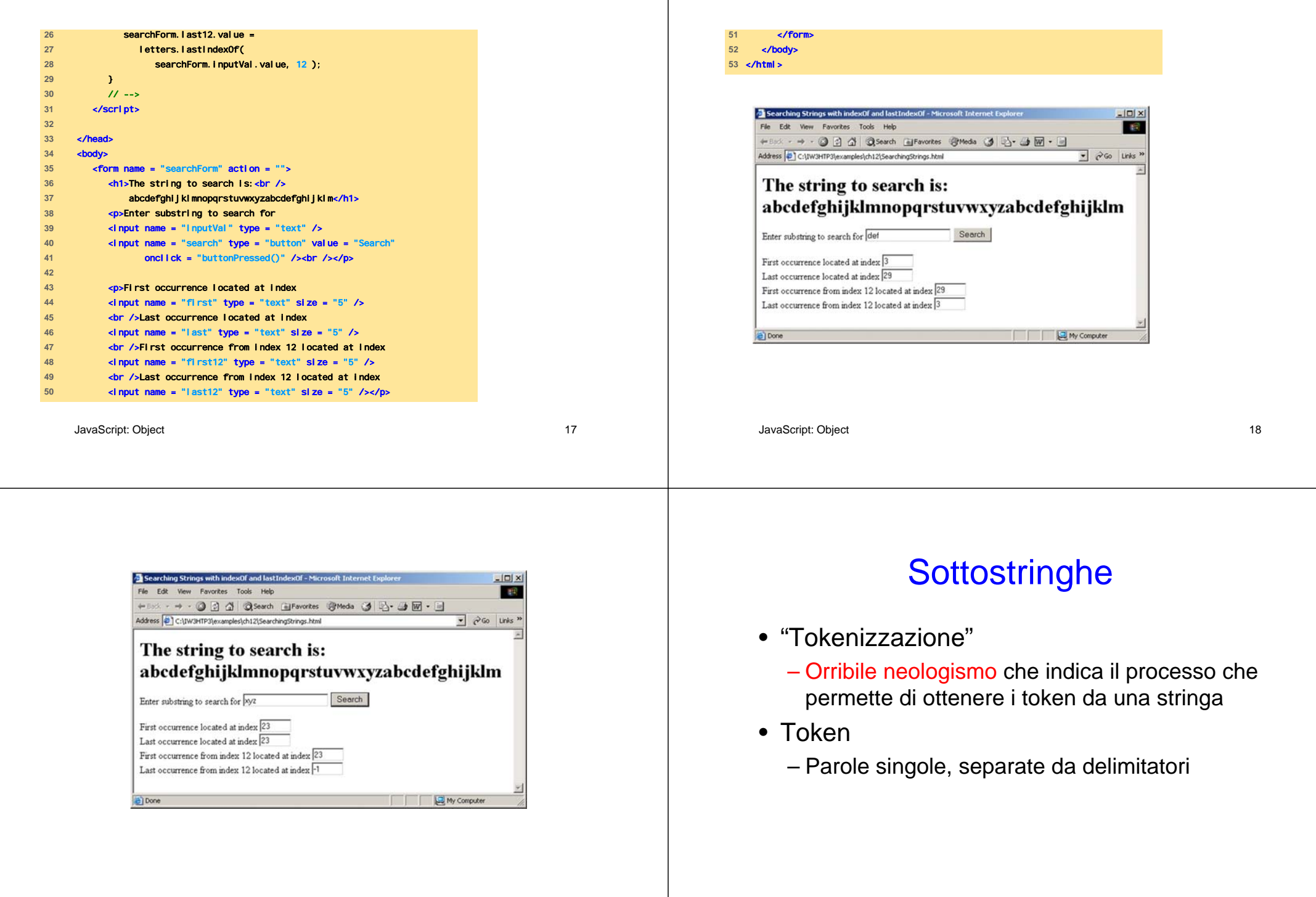

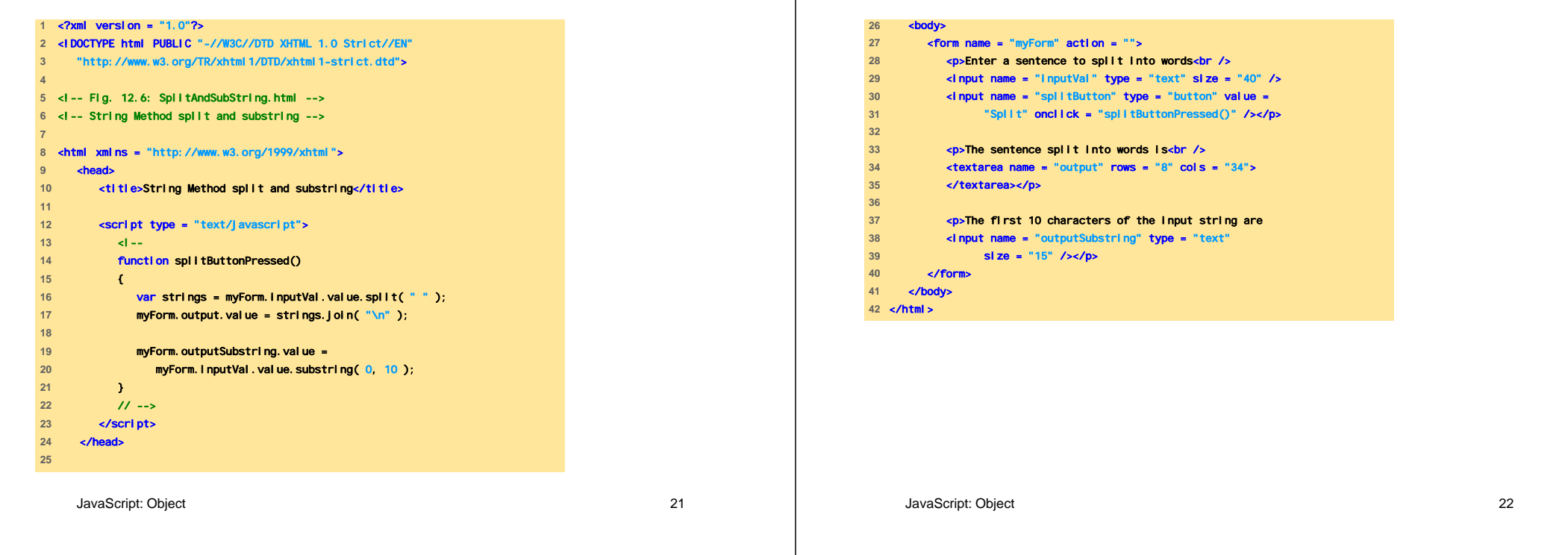

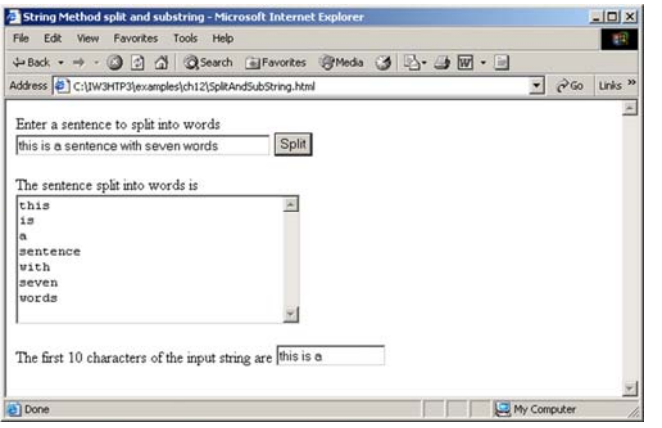

## Metodi di Markup XHTML (1)

• Anchor

– <a name = "top"> Anchor </a>

• Blink

– <bl i nk> blinking text </bl i nk>

- Fixed
	- <tt> monospaced text </tt>

## Metodi di Markup XHTML (2)

- Strike
	- <strike> strike out text </strike>
- Subscript
	- <sub> subscript </sub>
- Superscript
	- <sup> superscript </sup>

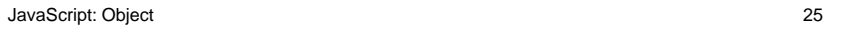

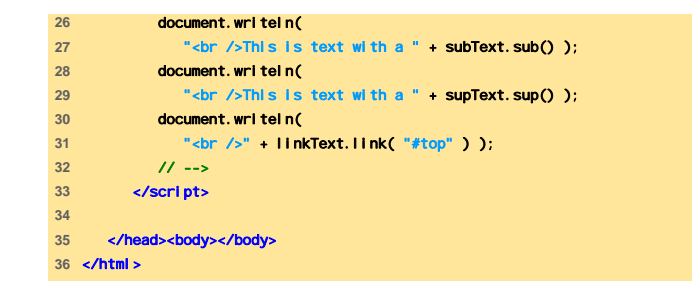

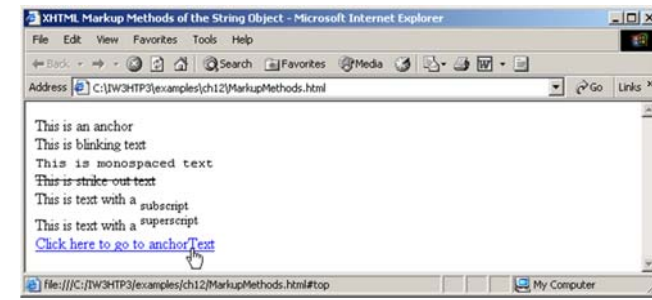

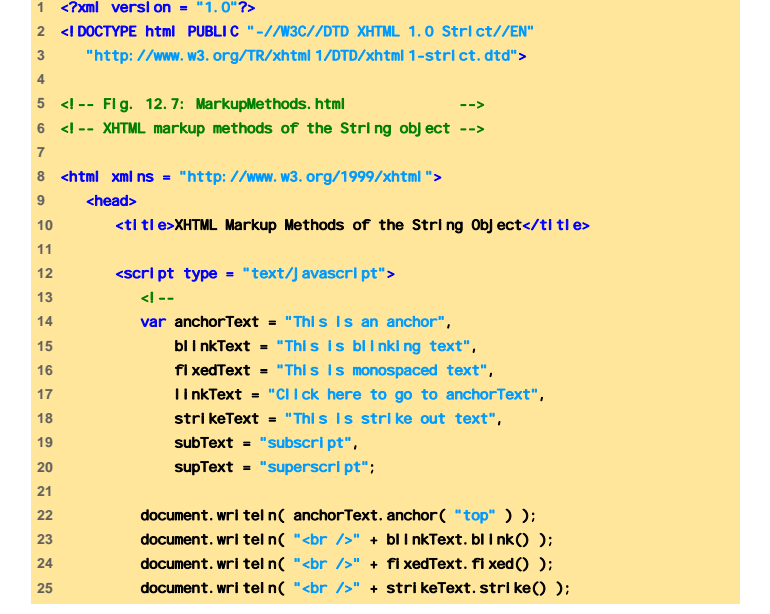

#### JavaScript: Object 26

## Oggetto Date (1)

• Fornisce i metodi per la manipolazione di data e ora

## Oggetto Date (2)

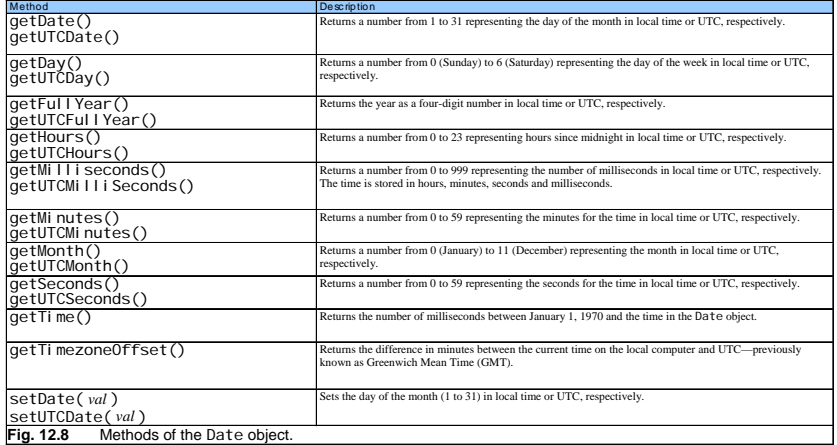

JavaScript: Object 29

### Oggetto Date (3)

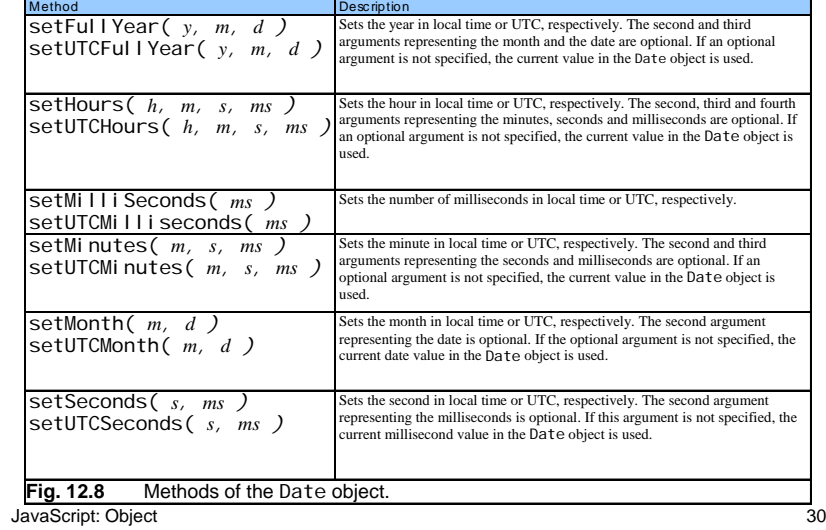

## Oggetto Date (4)

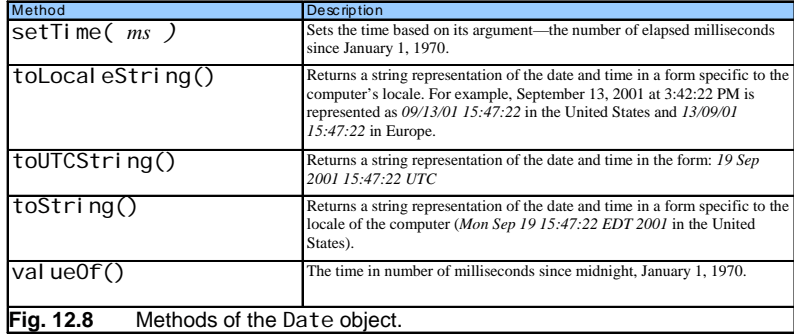

#### **1** <?xml version = "1.0"?> **2** <!DOCTYPE html PUBLIC "-//W3C//DTD XHTML 1.0 Strict//EN" 3 "http://www.w3.org/TR/xhtml1/DTD/xhtml1-strict.dtd"> **4 5** <!-- Fig. 12.9: DateTime.html --> **6** <!-- Date and Time Methods --> **7 8** <html xmlns = "http://www.w3.org/1999/xhtml"> 9 <head> **10** <title>Date and Time Methods</title> **11 12** <script type = "text/javascript"> **13** <!-- 14 **var current = new Date(); 15 16** document.writeln( **17** "<h1>String representations and valueOf</h1>" ); 18 **document.writeln(** "toString: " + current.toString() + **19** "<br />toLocaleString: " + current.toLocaleString() + 20 **"**<br />toUTCString: " + current.toUTCString() + 21 **<sup>"</sup><br />value0f: " + current.value0f() ); 22 23** document.writeln( **24** "<h1>Get methods for local time zone</h1>" );

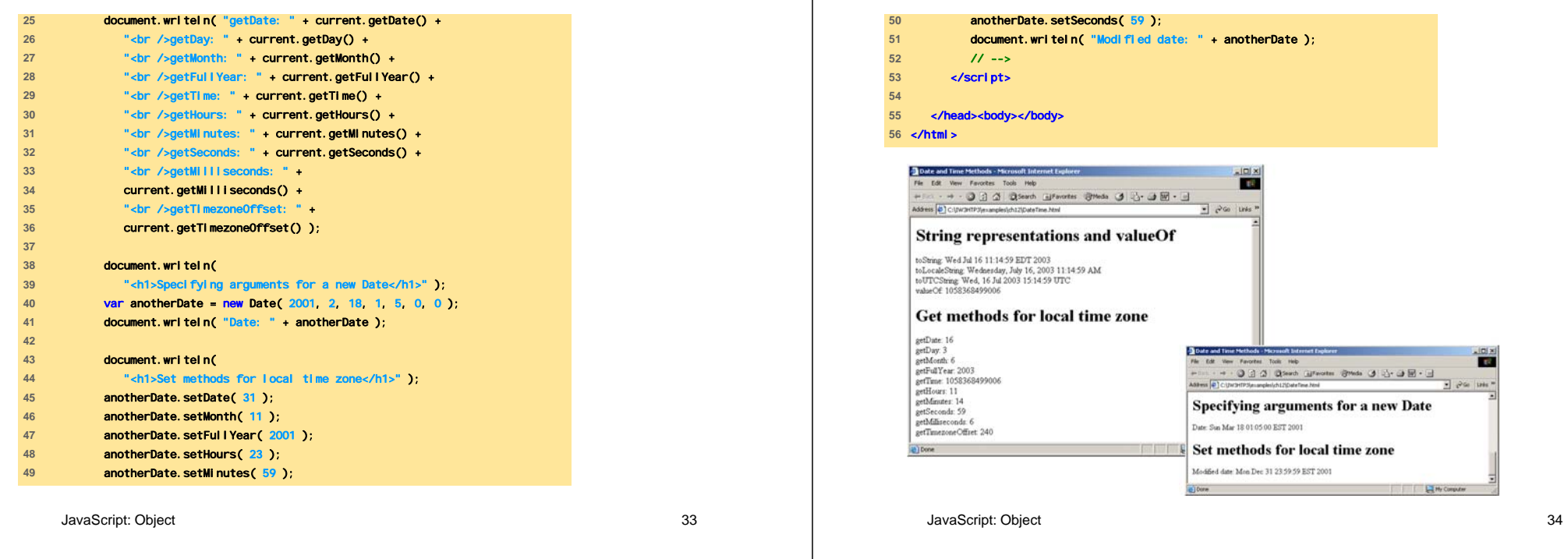

## Oggetti Bool ean e Number (1)

- Oggetti che permettono la manipolazione di rispettivamente
	- valori true/fal se
	- valori numerici

## Oggetti Bool ean e Number (2)

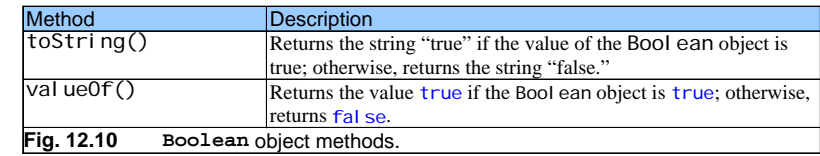

# Oggetti Bool ean e Number (3)

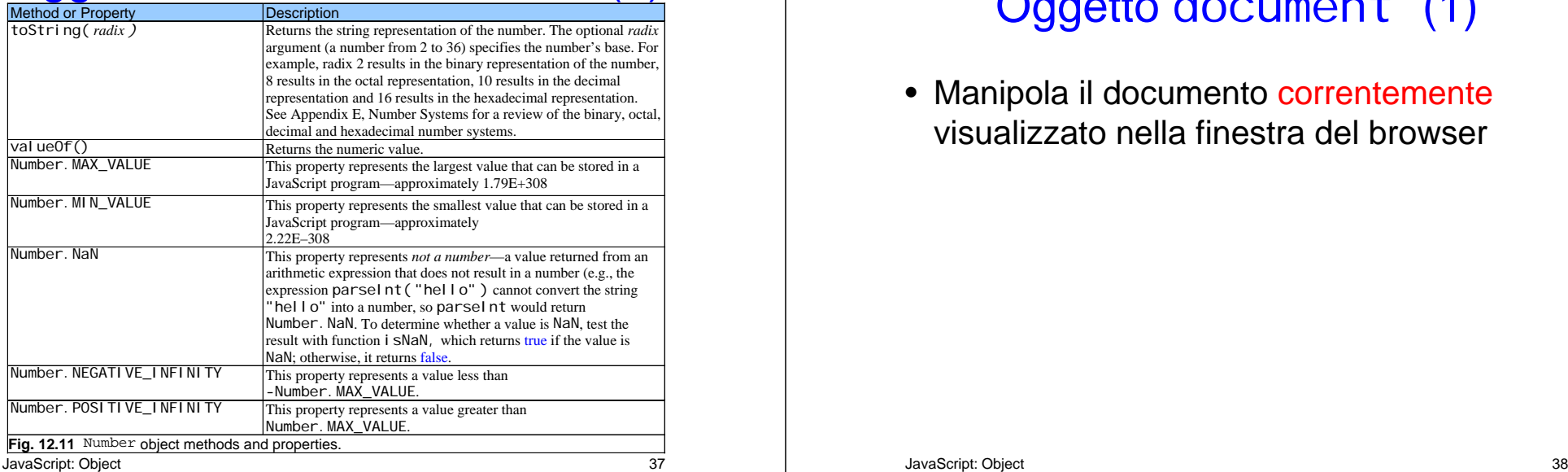

# Oggetto document (1)

• Manipola il documento correntemente visualizzato nella finestra del browser

## Oggetto document (2)

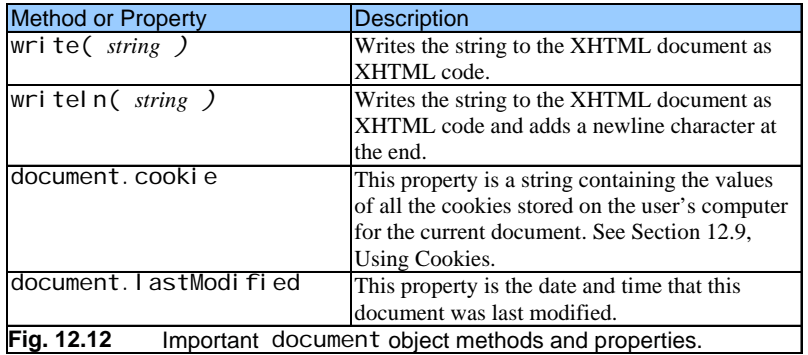

## **Oggetto** window

• Fornisce i metodi per la gestione della finestra del browser

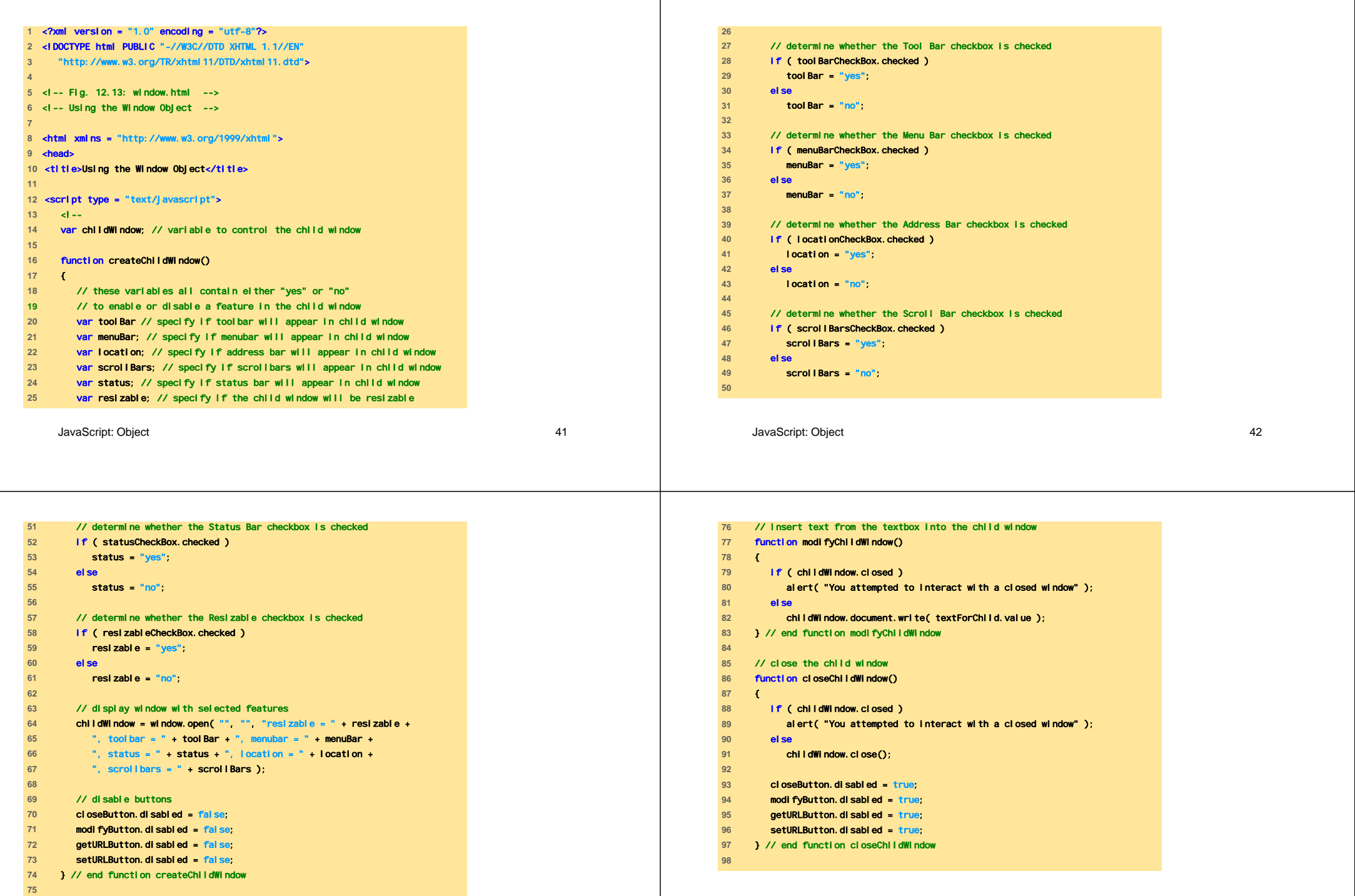

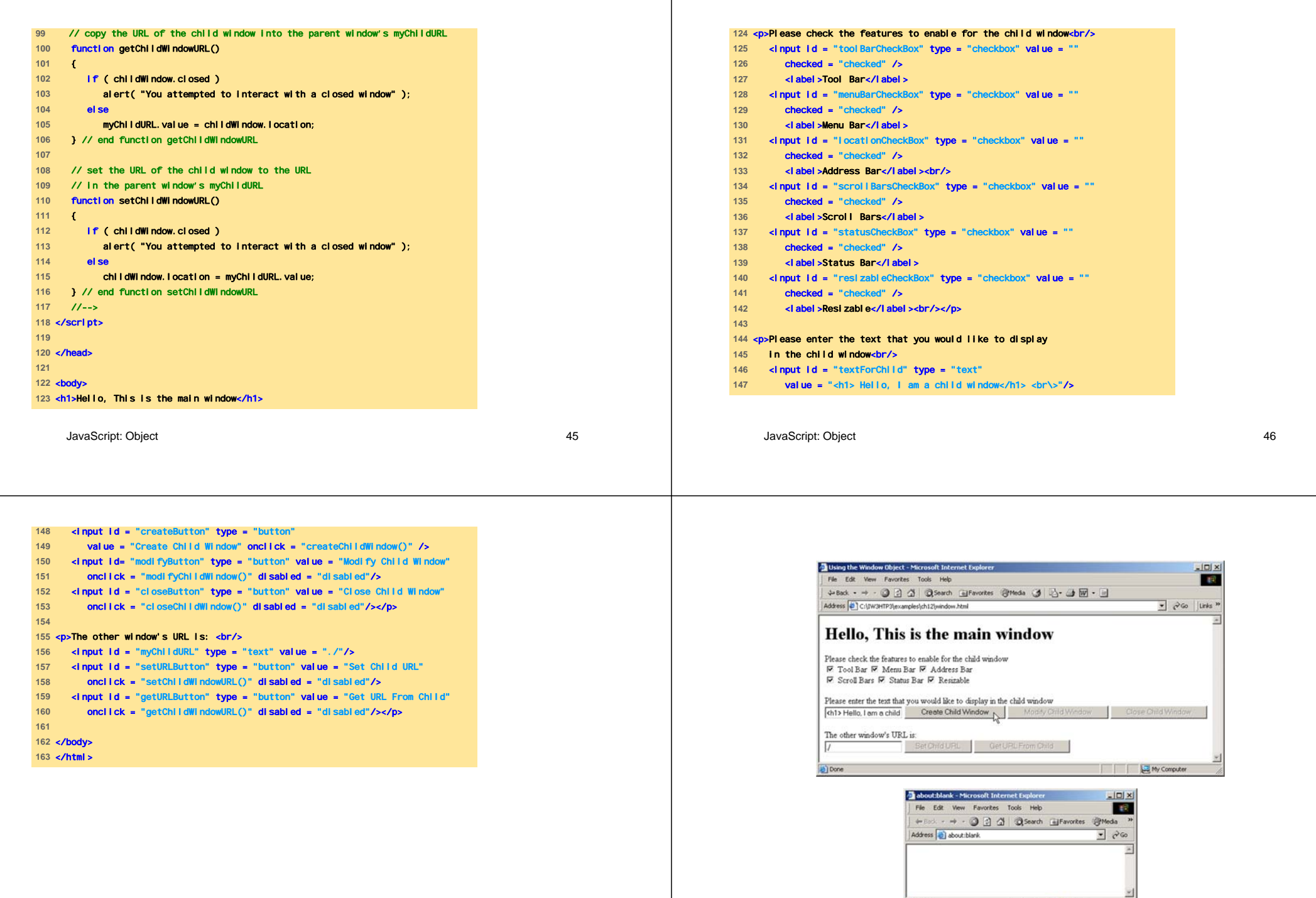

Done **Done Done Done** 

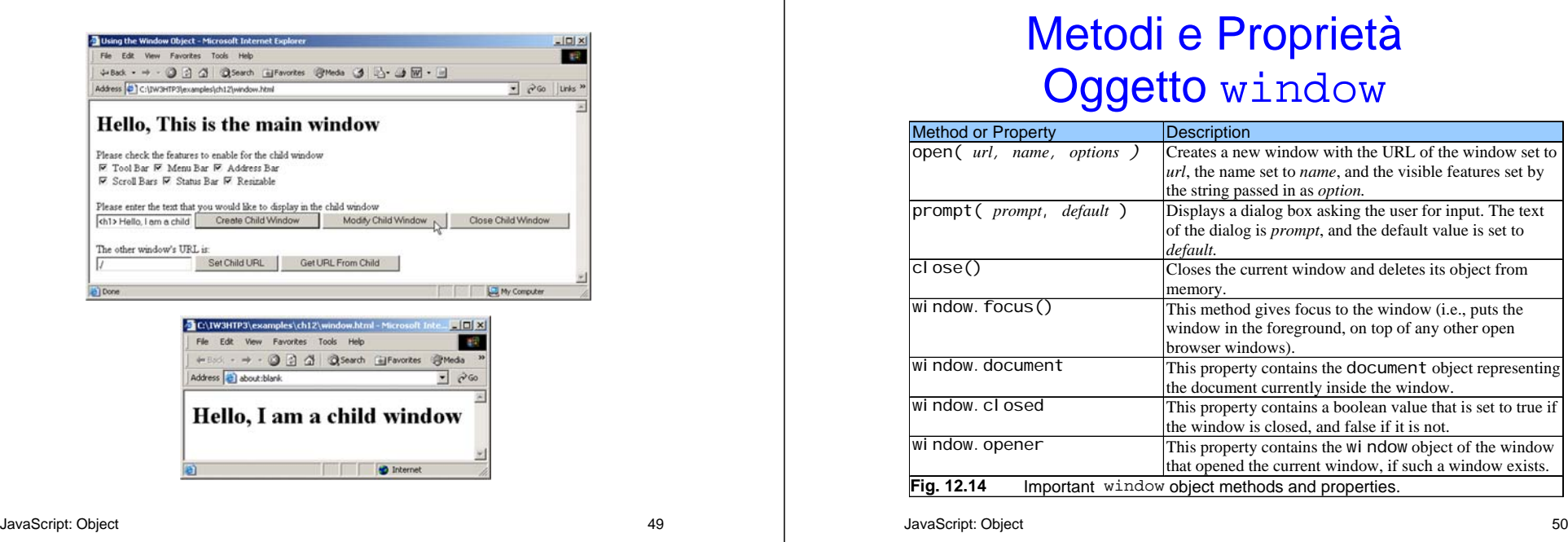

## Metodi e Proprietà **Oggetto** window

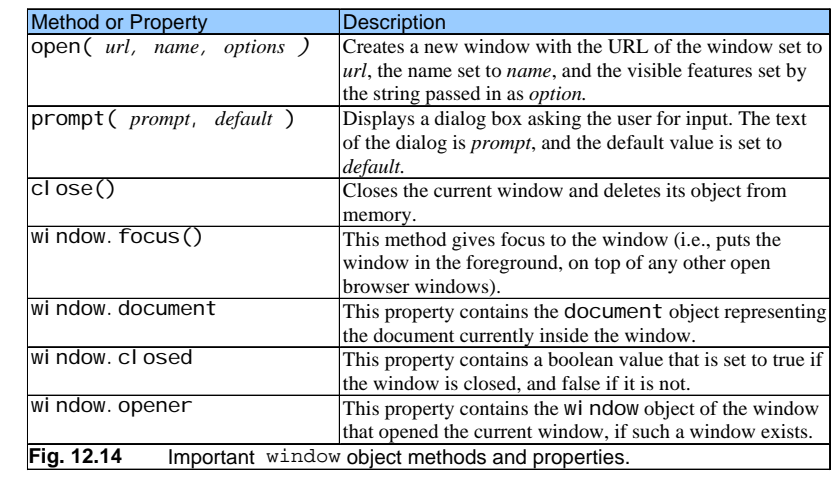

# Uso di Cookies (1)

- Dati memorizzati sul computer dell'utente
- Usati per conservare informazioni riguardo il comportamento dell'utente durante una sessione con il browser
- Accessibili mediante la proprietà cooki e
- Si imposta la data di scadenza con la proprietà expi res

## Uso di Cookies (2)

- La funzione escape converte i caratteri non-alfanumerici in sequenze di esadecimali
- unescape converte la sequenza di esadecimali in caratteri alfanumerici

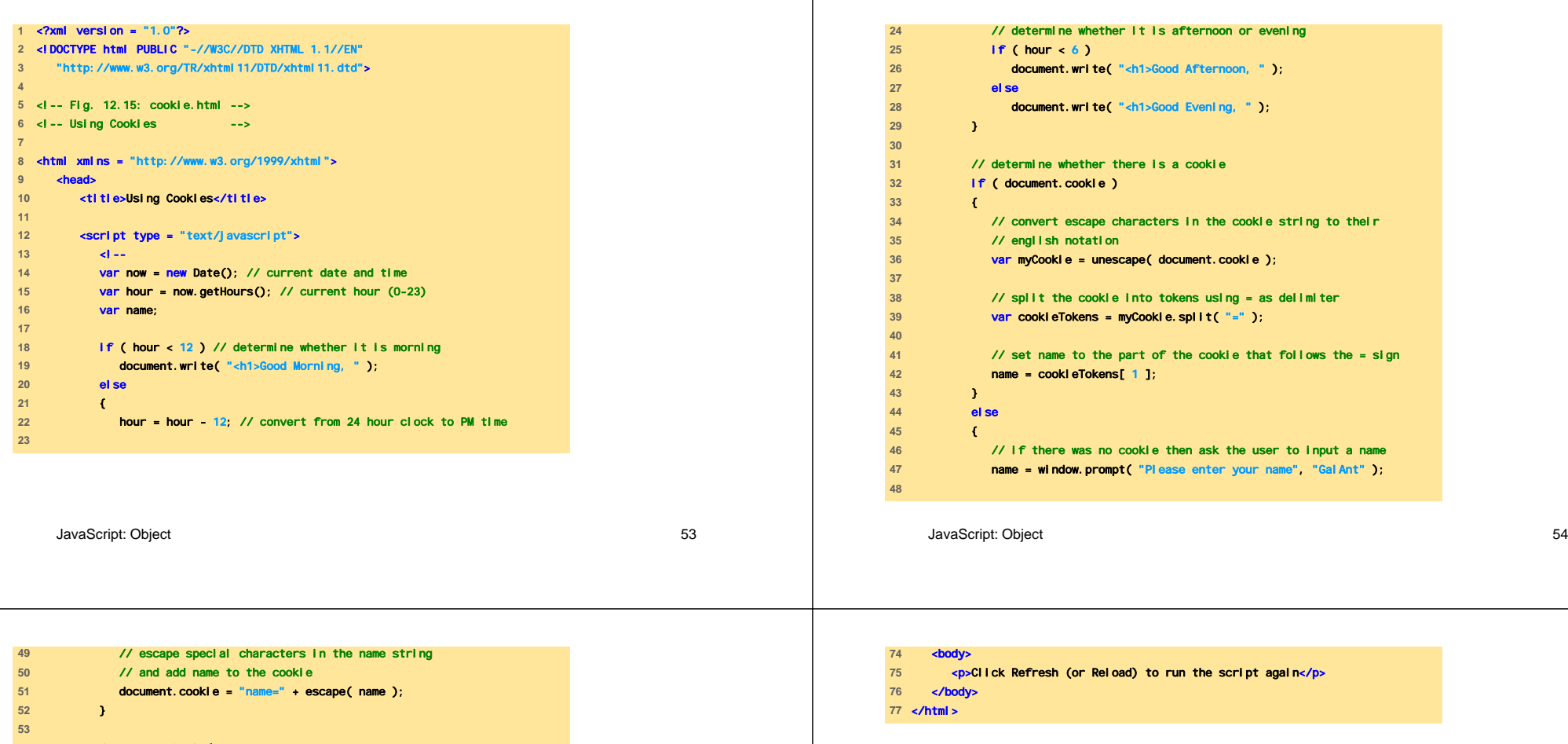

document.writeln( name + ", welcome to JavaScript programming! </h1>" ); **document.writeln(** "<a href= \" JavaScript:wrongPerson() \" > " + "Click here if you are not " + name + "</a>" ); // reset the document's cookie if wrong person **function wrongPerson()** { // reset the cookie document.cookie= "name=null;" + " expires=Thu, 01-Jan-95 00:00:01 GMT"; // after removing the cookie reload the page to get a new name location.reload(); } // --> </script> </head> 

**Explorer User Prompt**  $\vert x \vert$ Script Prompt  $0K$ Please enter your name Cancel GalAnt Using Cookies - Microsoft Internet Explorer  $-10x$ File Edit View Favorites Tools Help 一群 +Bod · → · ◎ □ △ | ◎Search 国Favorites @Media ③ | △· ③ 回 · □ Address | C:\IW3HTP3\examples\ch12\cookie.html  $\frac{1}{2}$   $\frac{\partial G}{\partial \theta}$  Links » Good Afternoon, GalAnt, welcome to JavaScript programming! Click here if you are not GalAnt Click Refresh (or Reload) to run the script again My Computer **Done** 

## Esempio Conclusivo

• Combina i concetti precedenti

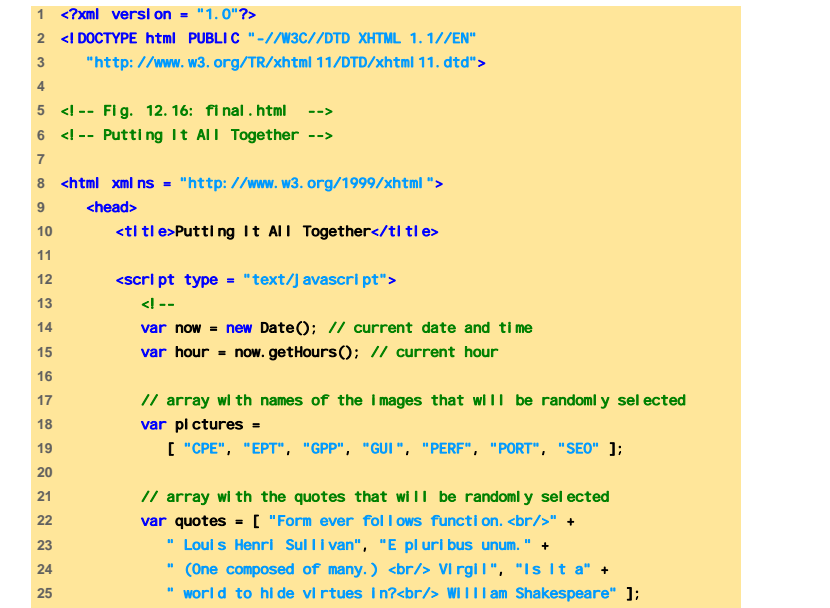

JavaScript: Object 57

JavaScript: Object 58

} else {

} 

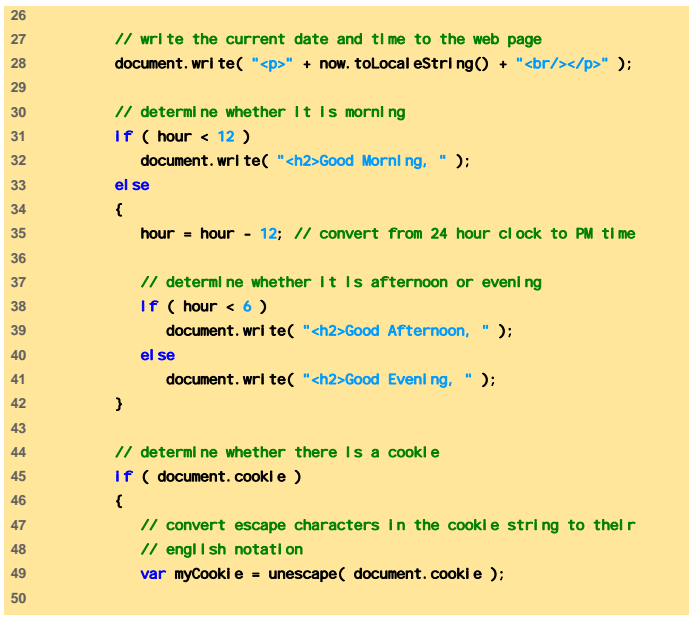

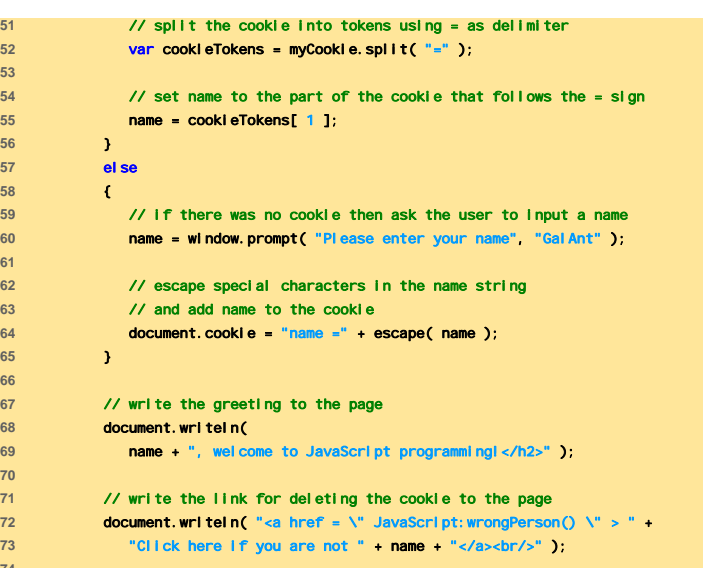

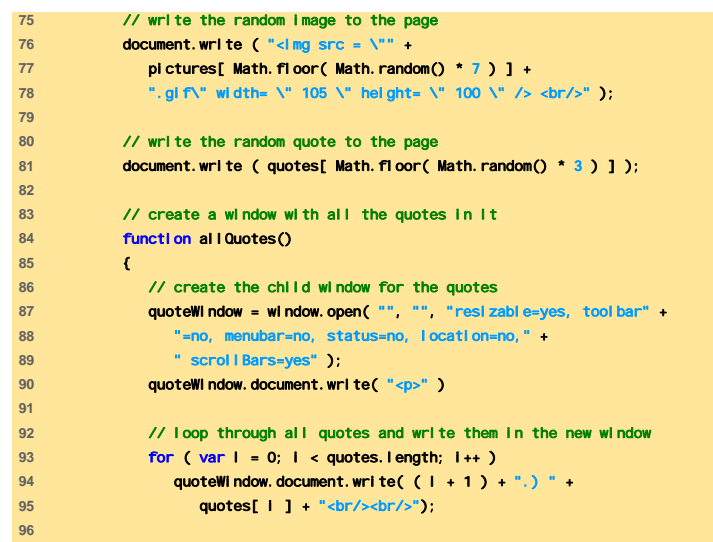

JavaScript: Object 61

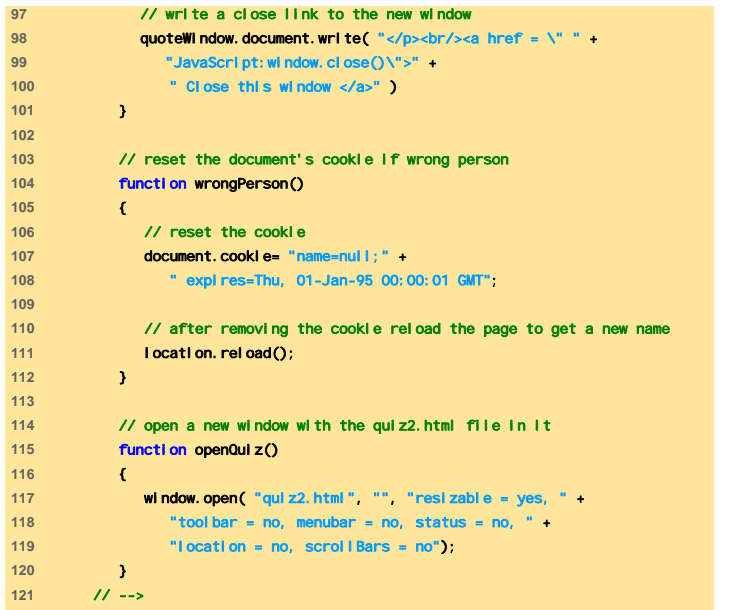

JavaScript: Object 62

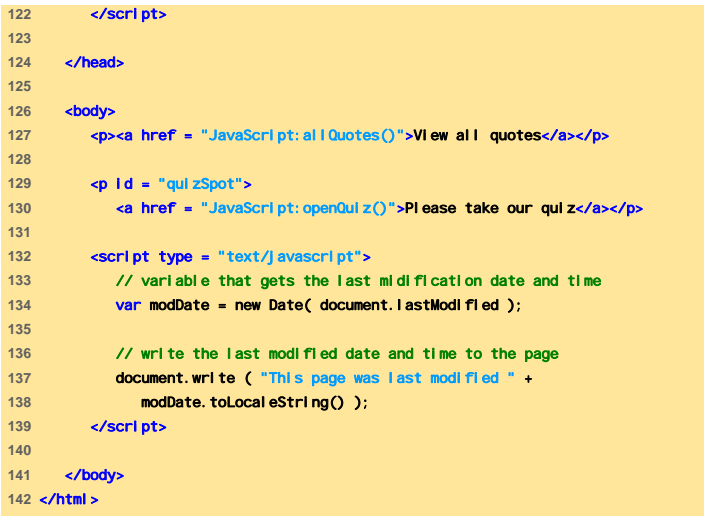

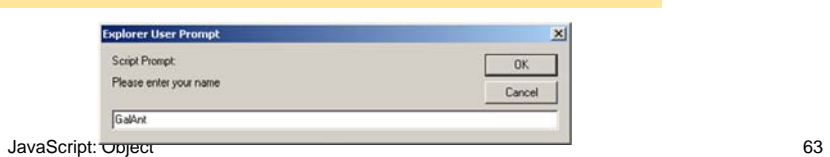

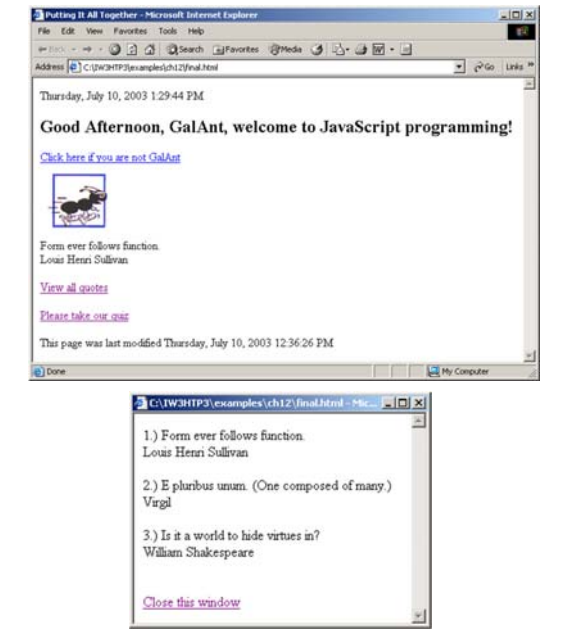

F

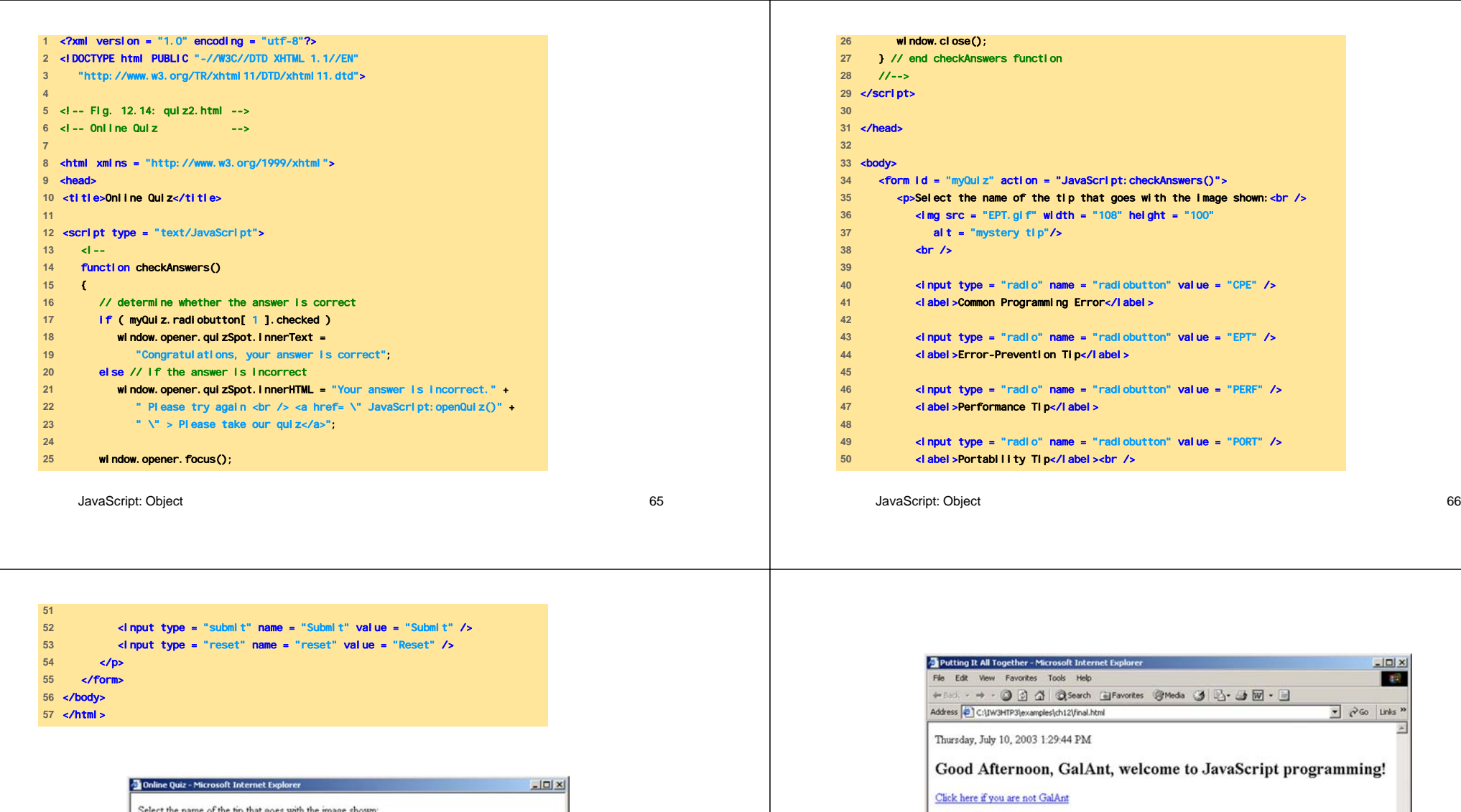

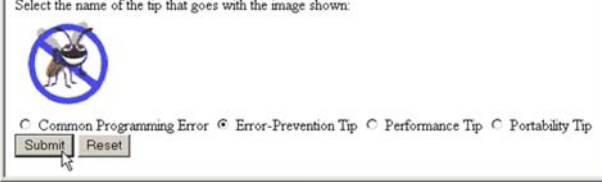

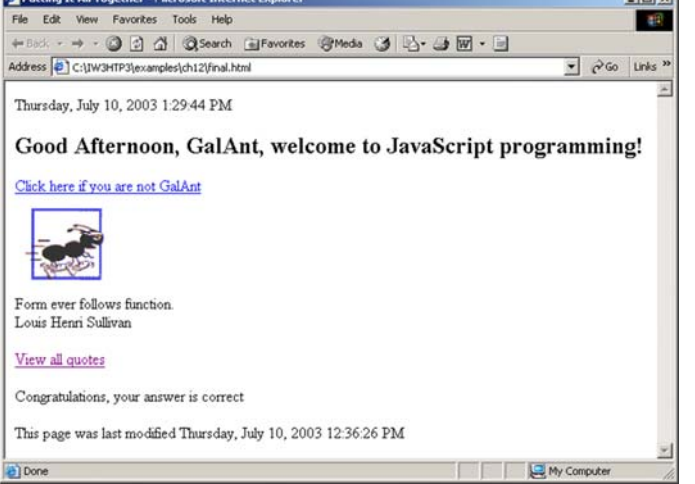

### Web Resources

- www.javascript.com
- www.iboost.com/build/programming/js/tutorial/885.h tm
- www.javascriptsearch.com
- www.a1javascripts.com

JavaScript: Object 69